## **『川内商工安心メール』登録のお願い 一斉メール配信システム**

皆様に本校の「一斉メール配信システム」への登録のご案内を致します。外出先でもスピーディー かつ、確実に学校やPTAからの情報を受け取ることができます。子ども達の安全を守り、学校や PTA活動を円滑に行うため、保護者全員のご登録をお願い致します。

下記<ご注意>をよくご確認の上、ご登録をお願いいたします。 (登録方法は裏面)

## **5月7日までに登録をお願いします!**

すでに登録されている新2年新3年については,登録変更が必要です。

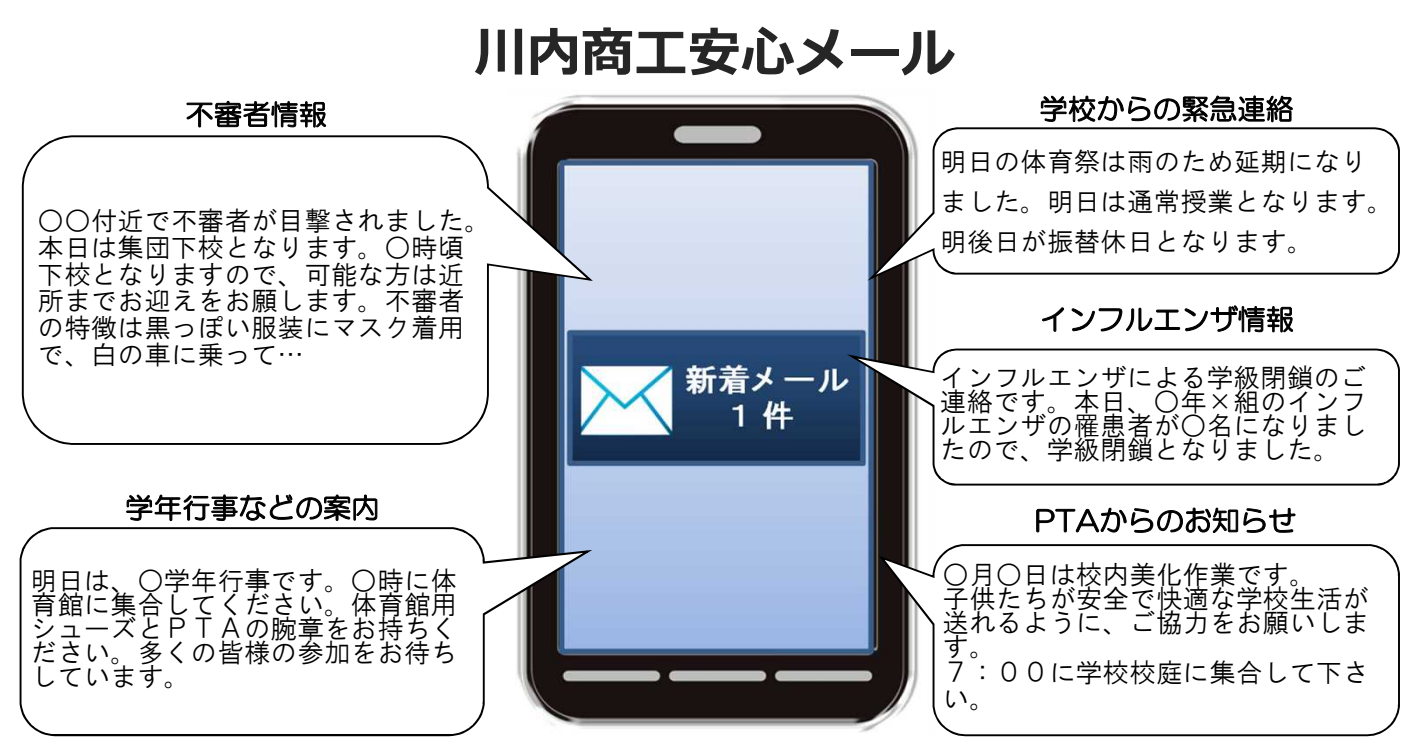

< ご注意 >

- ① メールアドレスを変更された場合は、再度空メールを送信し、再登録をお願いいたします。
- ② 登録された個人情報は、配信以外に使用することはありません。
- ③ メール受信には通常のメール受信料がかかります。
- ④ 協賛事業所に対して、本メールへ登録した情報が開示されることはありません。
- ⑤ ご登録は保護者(PTA会員・PTA非会員)及び児童生徒のご家族、学校が許可する方々に限らせて頂きます。

## **川内商工高校公式ブログでも緊急連絡の内容を配信します**

公式ブログ URL http://sendai-c-t.edu.pref.kagoshima.jp/

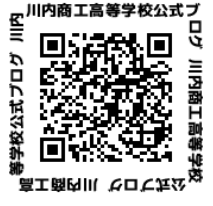

※ 個人情報保護の観点から,今年度より学級の緊急連絡網は配布しません。 学校からの緊急連絡はメール及びブログを通じて行います。 メール登録及びブログ閲覧ができない環境にある場合,その旨を担任に連絡してください。

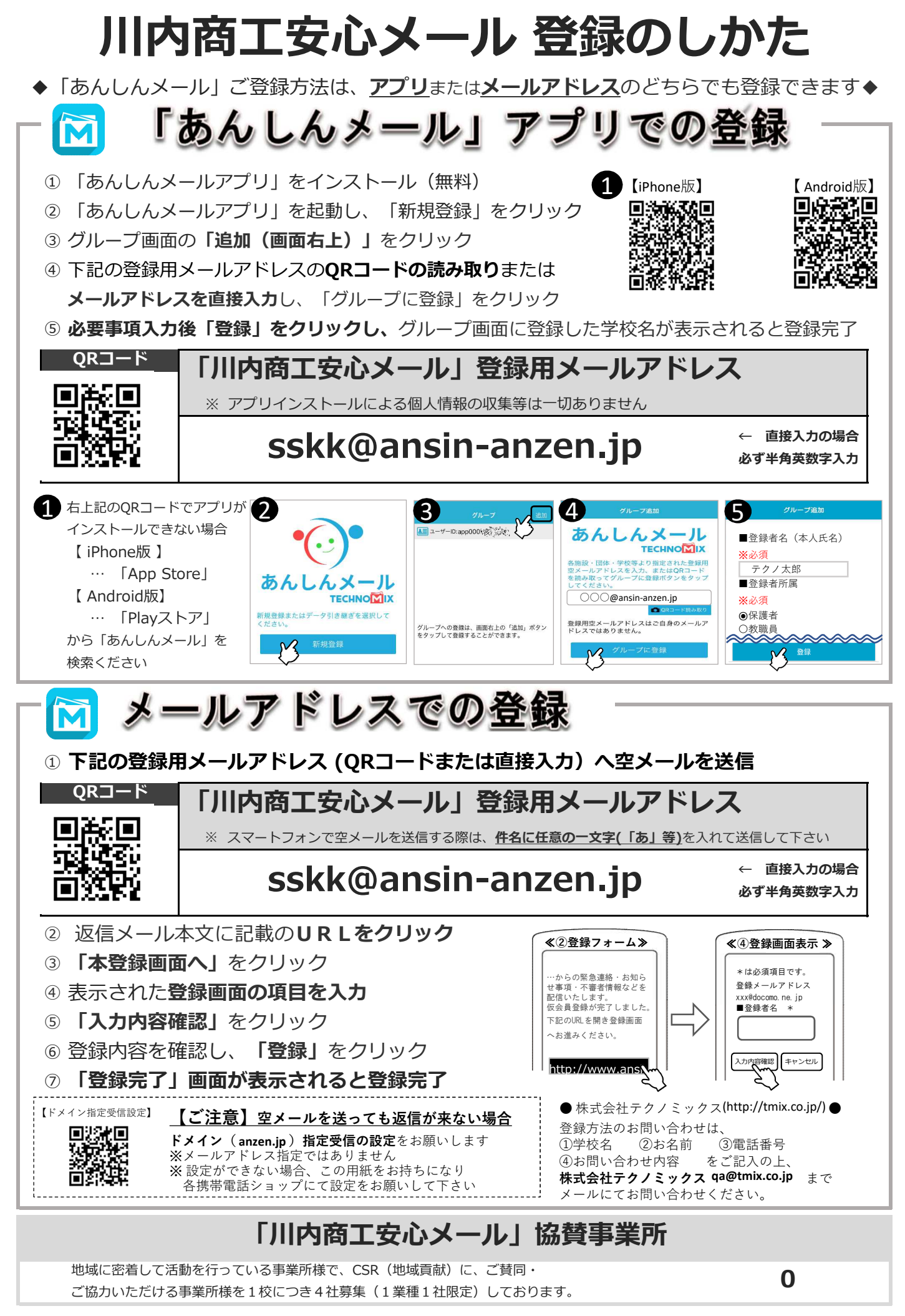

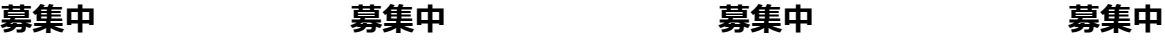